# Building Blocks and Sub-Circuits for Magnetic Field Generators

Andrew Murphy, Michael Lopez, Umair Sarwar, Steven Huynh, William Nichols Advisors: Mani Mina, Robert Bouda, Wei Shen Theh

#### **Circuit Design** D<sub>1</sub>  $1N3495$ VT3080  $C1$ L1  $=$  220 $\mu$  $=$ 300.2µF 20.2nH R4  $50\Omega$  $V<sub>1</sub>$

# **Introduction**

To improve previous senior design MFG circuit, creating a Zero Voltage Switching circuit to decrease switching loss, and creating our own optical simulation using MATLAB/Simulink.

### **Context**

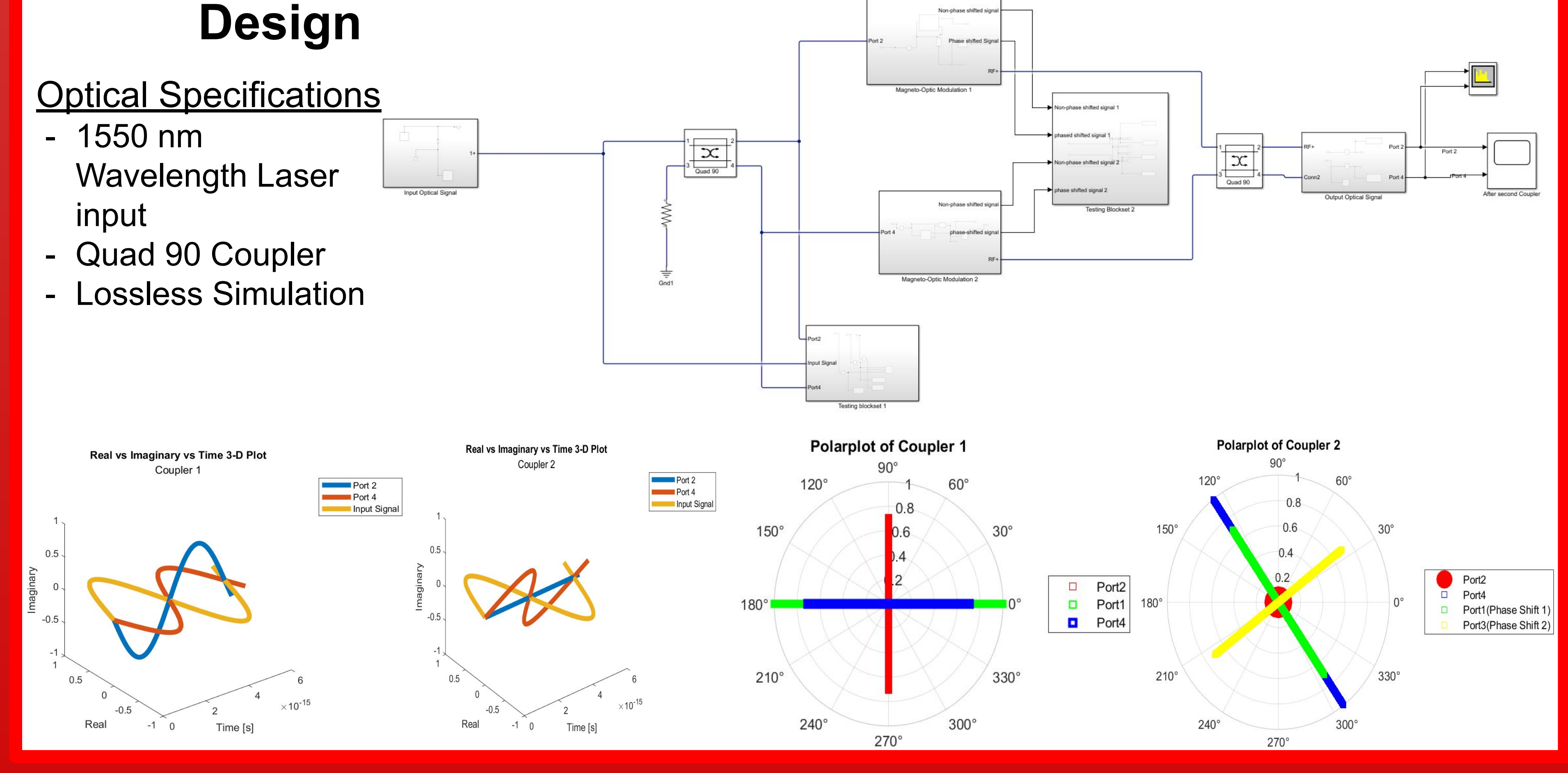

**IOWA STATE UNIVERSITY** OF SCIENCE AND TECHNOLOGY

**High Speed Systems Engineering Lab** 

**Iowa State University** 

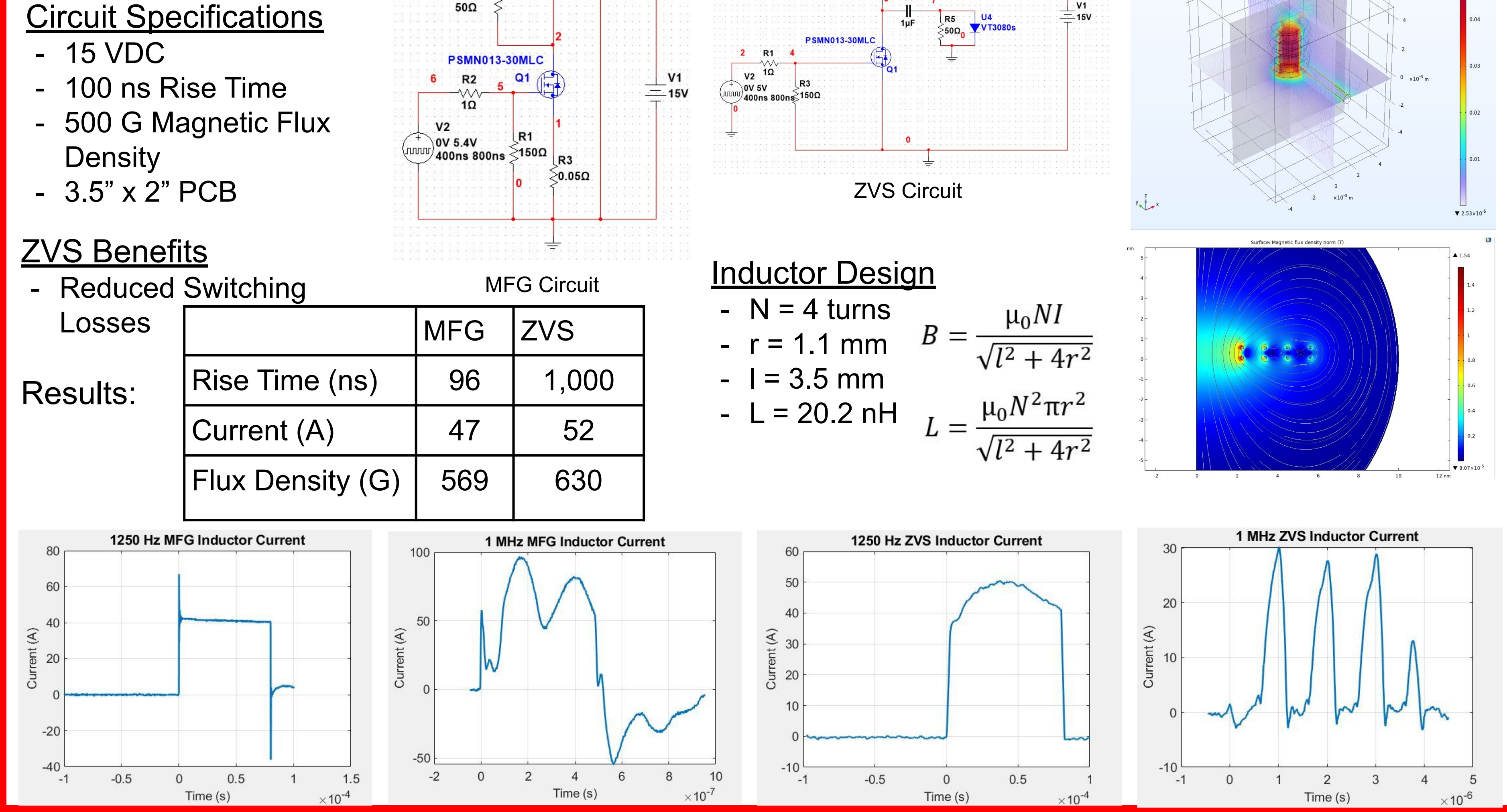

[1] J. W. Pritchard, M. Mina and R. J. Weber, "Improved Switching for Magneto-Optic Fiber-Based Technologies," in *IEEE Transactions on Magnetics*, vol. 48, no. 11, pp. 3772-3775, Nov. 2012, doi: 10.1109/TMAG.2012.2202275.

#### Problem Statement

## May23-29

Our project primarily focuses on designing MFG/ZVS circuits while focusing on the optical design portion

**Optical Simulation**  Optical Simulation using RF Blockset in MATLAB/Simulink

Non-phase shifted signal

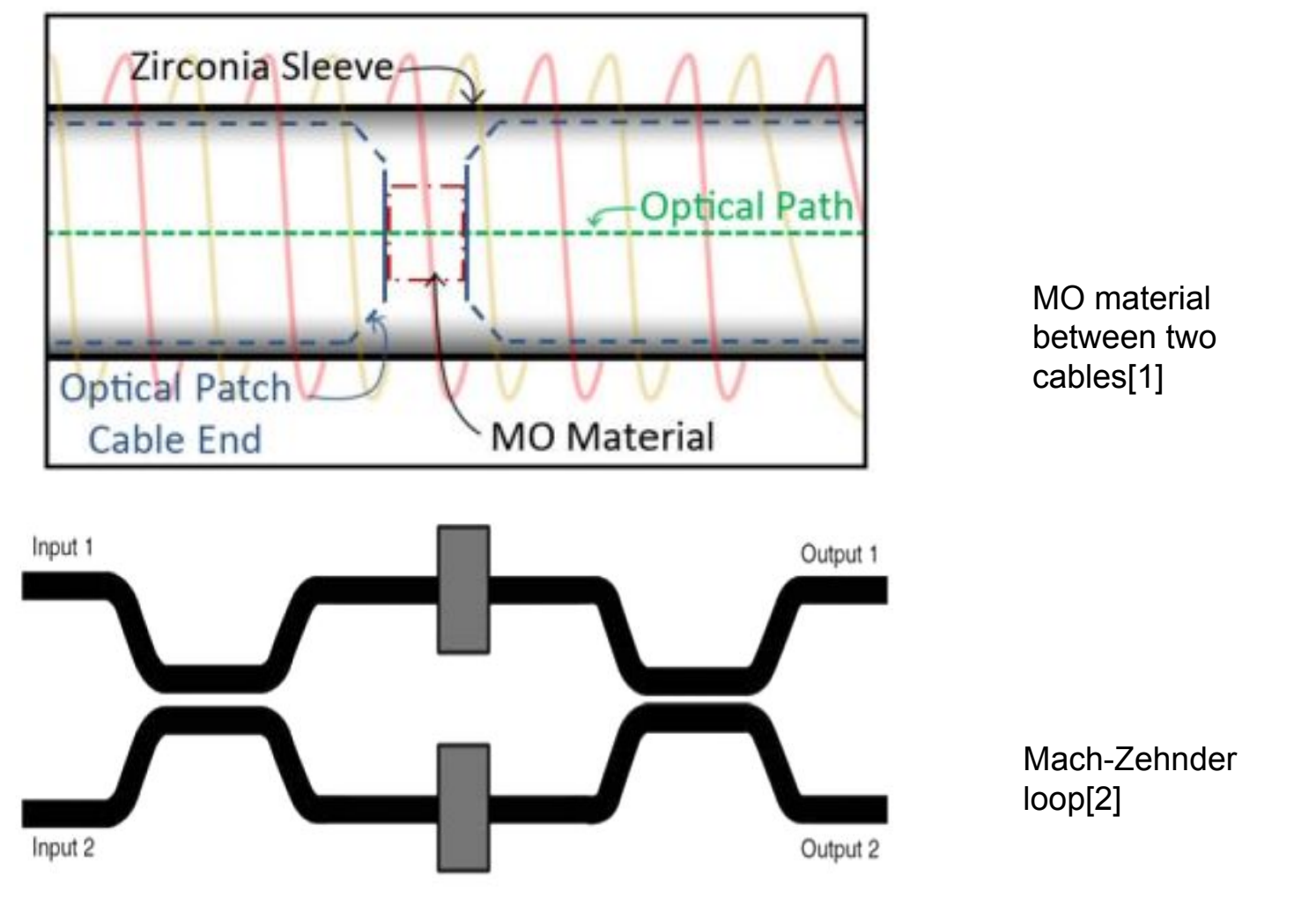

[2] J. -W. Tioh, M. Mina and R. J. Weber, "All-Optical Integrated Switch Utilizing Faraday Rotation," in *IEEE Transactions on Magnetics*, vol. 46, no. 6, pp. 2474-2477, June 2010, doi: 10.1109/TMAG.2010.2042433.